# Repræsentation af tal

DM534

Rolf Fagerberg

Målet for disse slides er at beskrive, hvordan tal repræsenteres som bitmønstre i computere.

Dette emne er et uddrag af kurset DM548 Computerarkitektur og systemprogrammering (3. semester).

Information  $=$  valg mellem forskellig muligheder.

Simpleste situation: valg mellem to muligheder. Kald dem 0 og 1. Denne valgmulighed kaldes en bit.

Information  $=$  valg mellem forskellig muligheder.

Simpleste situation: valg mellem to muligheder. Kald dem 0 og 1. Denne valgmulighed kaldes en bit.

Større samling information: brug flere bits:

01101011 0001100101011011...

F.eks. 8 bits (= 1 byte): valg mellem  $2^8 = 256$  muligheder.

Bitmønstre skal *fortolkes* for at have en betydning.

```
01101011 = ?
```
Der er brug for et system, som angiver, hvilke betydninger der vælges mellem af de forskellige bitmønstre.

Bitmønstre skal *fortolkes* for at have en betydning.

```
01101011 = ?
```
Der er brug for et system, som angiver, hvilke betydninger der vælges mellem af de forskellige bitmønstre.

Der er lavet sådanne systemer for f.eks.:

- $\blacktriangleright$  Tal (heltal, kommatal)
- $\blacktriangleright$  Bogstaver
- ▶ Computerinstruktion (program)
- $\blacktriangleright$  Pixels (billedfil)
- $\blacktriangleright$  Amplitude (lydfil)
- I . . .

Bitmønstre skal *fortolkes* for at have en betydning.

```
01101011 = ?
```
Der er brug for et system, som angiver, hvilke betydninger der vælges mellem af de forskellige bitmønstre.

Der er lavet sådanne systemer for f.eks.:

- $\blacktriangleright$  Tal (heltal, kommatal)
- $\blacktriangleright$  Bogstaver
- $\triangleright$  Computerinstruktion (program)
- $\blacktriangleright$  Pixels (billedfil)
- $\blacktriangleright$  Amplitude (lydfil) I . . .

Fokus her: heltal og kommatal.

Tital-systemet:

4532

Tital-systemet:

 $4532 = 4 \cdot 1000 + 5 \cdot 100 + 3 \cdot 10 + 2 \cdot 1$ 

Tital-systemet:

$$
4532 = 4 \cdot 1000 + 5 \cdot 100 + 3 \cdot 10 + 2 \cdot 1
$$
  
= 4 \cdot 10<sup>3</sup> + 5 \cdot 10<sup>2</sup> + 3 \cdot 10<sup>1</sup> + 2 \cdot 10<sup>0</sup>

Tital-systemet:

 $4532 = 4 \cdot 1000 + 5 \cdot 100 + 3 \cdot 10 + 2 \cdot 1$  $= 4 \cdot 10^3 + 5 \cdot 10^2 + 3 \cdot 10^1 + 2 \cdot 10^0$ Grundtal: 10 Cifre: 0, 1, 2, 3, 4, 5, 6, 7, 8, 9 (fordi  $10 \cdot 10^{i} = 10^{i+1}$ )

Tital-systemet:

 $4532 = 4 \cdot 1000 + 5 \cdot 100 + 3 \cdot 10 + 2 \cdot 1$  $= 4 \cdot 10^3 + 5 \cdot 10^2 + 3 \cdot 10^1 + 2 \cdot 10^0$ Grundtal: 10 Cifre: 0, 1, 2, 3, 4, 5, 6, 7, 8, 9 (fordi  $10 \cdot 10^{i} = 10^{i+1}$ )

Syvtal-systemet:

$$
45327 = 4 \cdot 73 + 5 \cdot 72 + 3 \cdot 71 + 2 \cdot 70 = 4 \cdot 343 + 5 \cdot 49 + 3 \cdot 7 + 2 \cdot 1 = 1640
$$

Tital-systemet:

 $4532 = 4 \cdot 1000 + 5 \cdot 100 + 3 \cdot 10 + 2 \cdot 1$  $= 4 \cdot 10^3 + 5 \cdot 10^2 + 3 \cdot 10^1 + 2 \cdot 10^0$ Grundtal: 10 Cifre: 0, 1, 2, 3, 4, 5, 6, 7, 8, 9 (fordi  $10 \cdot 10^{i} = 10^{i+1}$ )

Syvtal-systemet:

$$
45327 = 4 \cdot 73 + 5 \cdot 72 + 3 \cdot 71 + 2 \cdot 70 = 4 \cdot 343 + 5 \cdot 49 + 3 \cdot 7 + 2 \cdot 1 = 1640
$$

Grundtal: 7 Cifre: 0, 1, 2, 3, 4, 5, 6 (fordi  $7 \cdot 7^i = 7^{i+1}$ )

## Total-systemet

$$
10112 = 1 \cdot 23 + 0 \cdot 22 + 1 \cdot 21 + 1 \cdot 20 \n= 1 \cdot 8 + 0 \cdot 4 + 1 \cdot 2 + 1 \cdot 1 \n= 11
$$

$$
Grundtal: 2
$$
  
Clfre: 0, 1 (fordi 2 · 2<sup>*i*</sup> = 2<sup>*i*+1</sup>)

#### Total-systemet

$$
10112 = 1 \cdot 23 + 0 \cdot 22 + 1 \cdot 21 + 1 \cdot 20 \n= 1 \cdot 8 + 0 \cdot 4 + 1 \cdot 2 + 1 \cdot 1 \n= 11
$$

$$
Grundtal: 2
$$
  
Clfre: 0, 1 (fordi 2 · 2<sup>i</sup> = 2<sup>i+1</sup>)

Relevante for computere fordi to-delte valg er nemmest at repræsentere rent fysisk  $(1 = \text{str} \phi m, 0 = \text{ik} \phi \text{str} \phi m)$ .

Total-systemet kaldes også det binære talsystem.

Det giver en naturlig fortolkning af bitmønstre som ikke-negative hele tal.

### Hexadecimalt talsystem

Også brugt i datalogi er 16-tal-systemet:

$$
4A3F_{16} = 4 \cdot 16^3 + 10 \cdot 16^2 + 3 \cdot 16^1 + 15 \cdot 16^0
$$
  
= 4 \cdot 4096 + 10 \cdot 256 + 3 \cdot 16 + 15 \cdot 1  
= 19007

Grundtal: 16 Cifre: 0, 1, 2, 3, ..., 9, A  $(=10)$ , B  $(=11)$ , ..., F  $(=15)$ (fordi  $16 \cdot 16^{i} = 16^{i+1}$ )

## Hexadecimal notation

16-tals systemet kan også bruges som en simpel/kort måde at beskrive bitstrenge. Gruppér bits i grupper af 4 (dvs. 16 forskellige muligheder):

 $\boxed{0110}$   $\boxed{1010}$   $\boxed{1110}$   $01$ ...

# Hexadecimal notation

16-tals systemet kan også bruges som en simpel/kort måde at beskrive bitstrenge. Gruppér bits i grupper af 4 (dvs. 16 forskellige muligheder):

 $\boxed{0110}$  1010 1110 01...

Brug de 16 cifre til at beskrive disse muligheder:

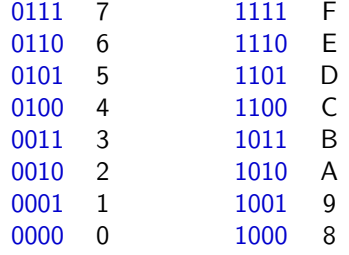

 $\overline{0110} \overline{1010} \overline{1110} 01... = 6$ AE...

# Addition

Addition fungerer ens i alle talsystemer, blot med grundtal udskiftet.

Tital-systemet:

1 1 1 1 5432 +96781  $= 102213$ 

# Addition

Addition fungerer ens i alle talsystemer, blot med grundtal udskiftet.

Tital-systemet:

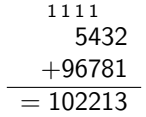

Total-systemet:

1 1 1 1110<sub>2</sub>  $+11100$ <sub>2</sub>  $= 101010<sub>2</sub>$ 

## Addition

Addition fungerer ens i alle talsystemer, blot med grundtal udskiftet.

Tital-systemet:

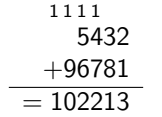

Total-systemet:

$$
1111\n11102\n\n+111002\n\n= 1010102
$$

Subtraktion, multiplikation, division fungerer også ens. F.eks.

 $1010<sub>2</sub> \cdot 1110<sub>2</sub> = 10001100<sub>2</sub>$  (Check:  $10 \cdot 14 = 140$ )  $1101011<sub>2</sub>:101<sub>2</sub> = 10101<sub>2</sub>$ , rest  $10<sub>2</sub>$  (Check: 107:5 = 21, rest 2)

## Konvertering mellem talsystemer

Fra andre grundtal: brug definitionen af talsystemer.

$$
10112 = 1 \cdot 23 + 0 \cdot 22 + 1 \cdot 21 + 1 \cdot 20
$$
  
= 1 \cdot 8 + 0 \cdot 4 + 1 \cdot 2 + 1 \cdot 1  
= 11  
  

$$
45327 = 4 \cdot 73 + 5 \cdot 72 + 3 \cdot 71 + 2 \cdot 70
$$
  
= 4 \cdot 343 + 5 \cdot 49 + 3 \cdot 7 + 2 \cdot 1  
= 1640

## Konvertering mellem talsystemer

Fra andre grundtal: brug definitionen af talsystemer.

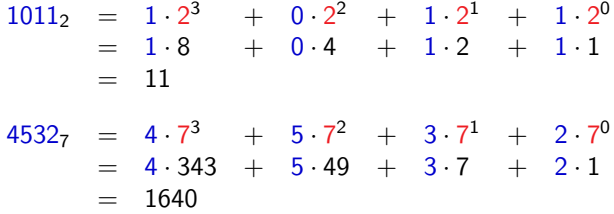

Til andre grundtal: brug gentagen heltalsdivision. Husk hvordan heltalsdivision fungerer:

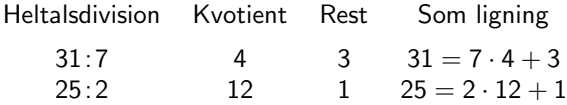

## Konvertering mellem talsystemer

Fra andre grundtal: brug definitionen af talsystemer.

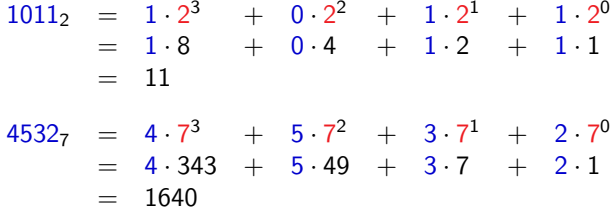

Til andre grundtal: brug gentagen heltalsdivision. Husk hvordan heltalsdivision fungerer:

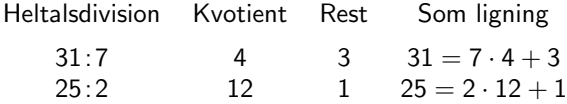

Detaljer for grundtal to: næste side.

## Konvertering til binært talsystem

Følgende algoritme finder cifrene fra højre til venstre i den binære representation af et positivt heltal N:

> $X = N$ While  $X > 0$ Næste ciffer = rest ved heltalsdivision  $X:2$  $X =$  kvotient ved heltalsdivision  $X:2$

## Konvertering til binært talsystem

Følgende algoritme finder cifrene fra højre til venstre i den binære representation af et positivt heltal N:

$$
X = N
$$
  
While  $X > 0$   
Næste ciffer = rest ved heltalsdivision X:2  
 $X$  = kvotient ved heltalsdivision X:2

Eksempel:  $N = 25$ :

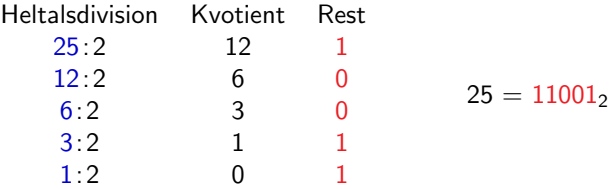

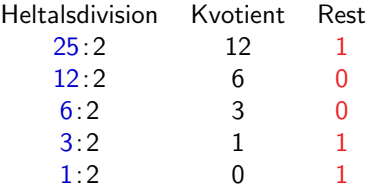

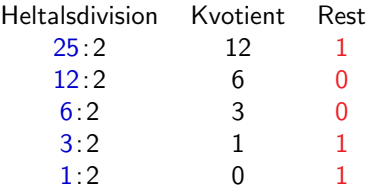

 $25 = 11001_2$ 

 $25 = 2 \cdot 12 + 1$ 

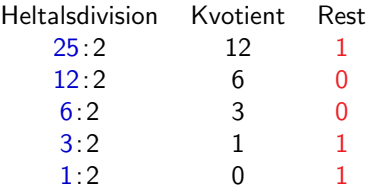

$$
25 = 2 \cdot 12 + 1
$$
  
= 2(2 \cdot 6 + 0) + 1

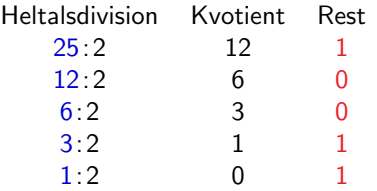

$$
25 = 2 \cdot 12 + 1
$$
  
= 2(2 \cdot 6 + 0) + 1  
= 2(2(2 \cdot 3 + 0) + 0) + 1

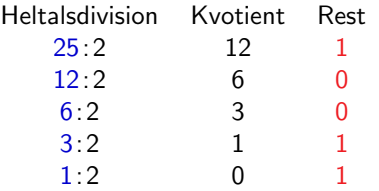

$$
25 = 2 \cdot 12 + 1
$$
  
= 2(2 \cdot 6 + 0) + 1  
= 2(2(2 \cdot 3 + 0) + 0) + 1  
= 2(2(2(2 \cdot 1 + 1) + 0) + 0) + 1

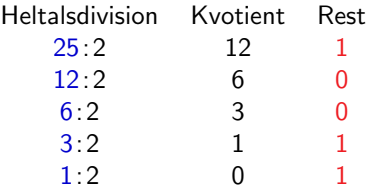

$$
25 = 2 \cdot 12 + 1
$$
  
= 2(2 \cdot 6 + 0) + 1  
= 2(2(2 \cdot 3 + 0) + 0) + 1  
= 2(2(2(2 \cdot 1 + 1) + 0) + 0) + 1  
= 2(2(2(2(2 \cdot 0 + 1) + 1) + 0) + 0) + 1

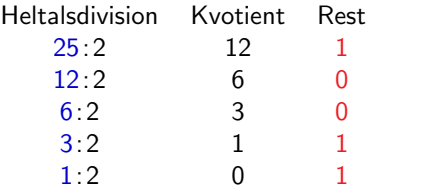

$$
25 = 2 \cdot 12 + 1
$$
  
= 2(2 \cdot 6 + 0) + 1  
= 2(2(2 \cdot 3 + 0) + 0) + 1  
= 2(2(2(2 \cdot 1 + 1) + 0) + 0) + 1  
= 2(2(2(2(2 \cdot 0 + 1) + 1) + 0) + 0) + 1  
= 2<sup>5</sup> \cdot 0 + 2<sup>4</sup> \cdot 1 + 2<sup>3</sup> \cdot 1 + 2<sup>2</sup> \cdot 0 + 2<sup>1</sup> \cdot 0 + 2<sup>0</sup> \cdot 1

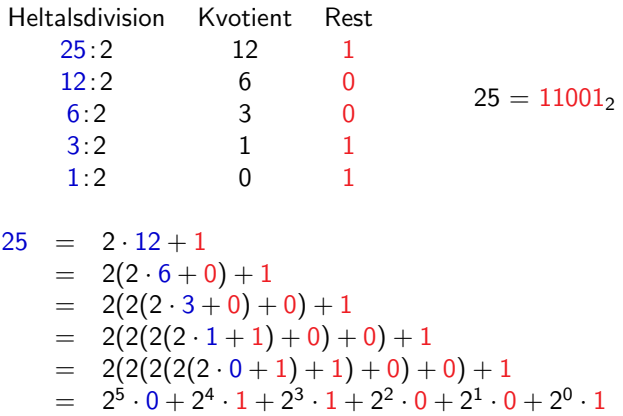

Bemærk at sidste division altid er 1: 2 (med kvotient 0 og rest 1). Fordi  $X$  bliver 1 på et tidspunkt, da man ved en heltalsdivision med 2 hele tiden gør X mindre, men ikke kan komme fra heltal  $\geq 2$  til heltal  $\leq 0$ .

## Repræsentationer af alle heltal

Talrepræsentationer bruger (næsten altid) et fast antal bits (så operationer kan implementeres effektivt).

k bits =  $2^k$  forskellige bitmønstre

### Repræsentationer af alle heltal

Talrepræsentationer bruger (næsten altid) et fast antal bits (så operationer kan implementeres effektivt).

k bits =  $2^k$  forskellige bitmønstre

Positive heltal: det binære talsystem giver en naturlig repræsentation.

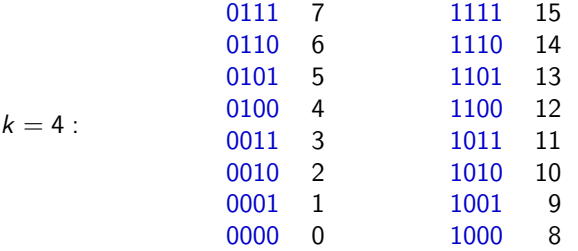

### Repræsentationer af alle heltal

Talrepræsentationer bruger (næsten altid) et fast antal bits (så operationer kan implementeres effektivt).

k bits =  $2^k$  forskellige bitmønstre

Positive heltal: det binære talsystem giver en naturlig repræsentation.

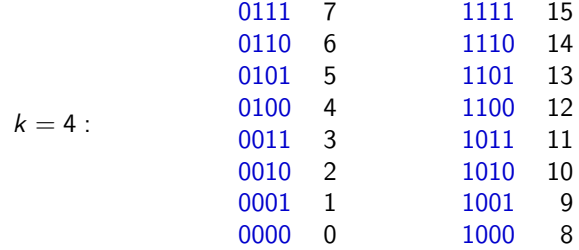

Hvordan skal disse  $2^k$  bitmønstre fordeles, hvis vi både vil repræsentere negative og positive heltal?

En mulig repræsentation af både negative og positive heltal er følgende:

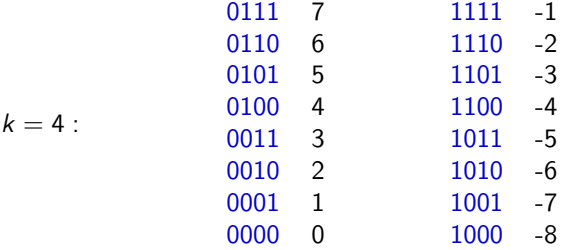

Dette kaldes "two's complement" (af grunde, som ikke er relevante her).

En mulig repræsentation af både negative og positive heltal er følgende:

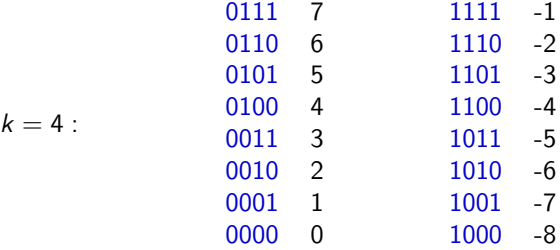

Dette kaldes "two's complement" (af grunde, som ikke er relevante her). Det kan også beskrives som at højeste ciffer tæller  $-(2^{k-1})$  i stedet for  $2^{k-1}$ :

$$
11012 = 1 \cdot (-23)) + 1 \cdot 22 + 0 \cdot 21 + 1 \cdot 20 \n= 1 \cdot (-8) + 1 \cdot 4 + 0 \cdot 2 + 1 \cdot 1 \n= -3
$$

Repræsentationen two's complement har mange gode egenskaber og vælges ofte.

Repræsentationen two's complement har mange gode egenskaber og vælges ofte.

▶ Fortegn kan ses af første bit.

Repræsentationen two's complement har mange gode egenskaber og vælges ofte.

 $\blacktriangleright$  Fortegn kan ses af første bit.

 $\triangleright$  Simpel metode til at skifte fortegn findes:

Kopier bits fra højre til venstre, til og med første 1-bit. Resten af bits inverteres.

(Eksempel:  $6 = 0110 \rightarrow 1010 = -6$ )

Repræsentationen two's complement har mange gode egenskaber og vælges ofte.

- ▶ Fortegn kan ses af første bit.
- $\triangleright$  Simpel metode til at skifte fortegn findes:

Kopier bits fra højre til venstre, til og med første 1-bit. Resten af bits inverteres.

(Eksempel:  $6 = 0110 \rightarrow 1010 = -6$ )

 $\triangleright$  Den almindelige metode til addition virker også for negative tal. Ingen ekstra logiske kredsløb for disse (sparer transistorer på CPU).

Repræsentationen two's complement har mange gode egenskaber og vælges ofte.

- ▶ Fortegn kan ses af første bit.
- $\triangleright$  Simpel metode til at skifte fortegn findes:

Kopier bits fra højre til venstre, til og med første 1-bit. Resten af bits inverteres.

(Eksempel:  $6 = 0110 \rightarrow 1010 = -6$ )

- $\triangleright$  Den almindelige metode til addition virker også for negative tal. Ingen ekstra logiske kredsløb for disse (sparer transistorer på CPU).
- **I** Subtraktion kan laves ved at vende fortegn og addere. Ingen logiske kredsløb for subtraktion (sparer transistorer på CPU).

Repræsentationen two's complement har mange gode egenskaber og vælges ofte.

- ▶ Fortegn kan ses af første bit.
- $\triangleright$  Simpel metode til at skifte fortegn findes:

Kopier bits fra højre til venstre, til og med første 1-bit. Resten af bits inverteres.

(Eksempel:  $6 = 0110 \rightarrow 1010 = -6$ )

- $\triangleright$  Den almindelige metode til addition virker også for negative tal. Ingen ekstra logiske kredsløb for disse (sparer transistorer på CPU).
- **I** Subtraktion kan laves ved at vende fortegn og addere. Ingen logiske kredsløb for subtraktion (sparer transistorer på CPU).

I Java er f.eks. typen int heltal i two's complement ( $k = 32$ ).

## Repræsentationer af kommatal

Talrepræsentationer bruger (næsten altid) et fast antal bits.

k bits  $= 2<sup>k</sup>$  forskellige bitmønstre

Hvordan bruge k bits til at beskrive kommatal?

## Repræsentationer af kommatal

Talrepræsentationer bruger (næsten altid) et fast antal bits.

k bits  $= 2<sup>k</sup>$  forskellige bitmønstre

Hvordan bruge k bits til at beskrive kommatal?

Fra tital-systemet kendes

- $\blacktriangleright$  Fast decimalpunkt (45.32)
- ► Flydende decimalpunkt  $(-4.56 \cdot 10^{-6})$

Disse kan nemt gentages i total-systemet (grundtal 2). Se næste sider.

## Repræsentationer af kommatal

Talrepræsentationer bruger (næsten altid) et fast antal bits.

k bits  $= 2<sup>k</sup>$  forskellige bitmønstre

Hvordan bruge k bits til at beskrive kommatal?

Fra tital-systemet kendes

- $\blacktriangleright$  Fast decimalpunkt (45.32)
- ► Flydende decimalpunkt  $(-4.56 \cdot 10^{-6})$

Disse kan nemt gentages i total-systemet (grundtal 2). Se næste sider.

I computere bruges oftest flydende decimalpunkt (med grundtal 2). For at forstå disse skal man forstå fast decimalpunkt (med grundtal 2) først.

I Java er typerne float  $(k = 32)$  og double  $(k = 64)$  kommatal i flydende decimalpunkt.

## Fast decimalpunkt

Tital-systemet:

$$
45.32 = 4 \cdot 10 + 5 \cdot 1 + 3 \cdot 1/10 + 2 \cdot 1/100
$$
  
= 4 \cdot 10<sup>1</sup> + 5 \cdot 10<sup>0</sup> + 3 \cdot 10<sup>-1</sup> + 2 \cdot 10<sup>-2</sup>

## Fast decimalpunkt

Tital-systemet:

$$
45.32 = 4 \cdot 10 + 5 \cdot 1 + 3 \cdot 1/10 + 2 \cdot 1/100
$$
  
= 4 \cdot 10<sup>1</sup> + 5 \cdot 10<sup>0</sup> + 3 \cdot 10<sup>-1</sup> + 2 \cdot 10<sup>-2</sup>

Det binære talsystem:

$$
10110.111_2 = 1 \cdot 2^4 + 0 \cdot 2^3 + 1 \cdot 2^2 + 1 \cdot 2^1
$$
  
+ 0 \cdot 2^0 + 1 \cdot 2^{-1} + 1 \cdot 2^{-2} + 1 \cdot 2^{-3}  
= 1 \cdot 16 + 0 \cdot 8 + 1 \cdot 4 + 1 \cdot 2  
+ 0 \cdot 1 + 1 \cdot 1/2 + 1 \cdot 1/4 + 1 \cdot 1/8  
= 22\frac{7}{8}  
= 22.875

Tital-systemet: få kommaet til at stå efter første ciffer  $\neq 0$ .

 $2340000.0 = 2.34 \cdot 10^6$   $0.000456 = 4.56 \cdot 10^{-4}$   $-0.0987 = -9.87 \cdot 10^{-2}$ 

Tital-systemet: få kommaet til at stå efter første ciffer  $\neq 0$ .

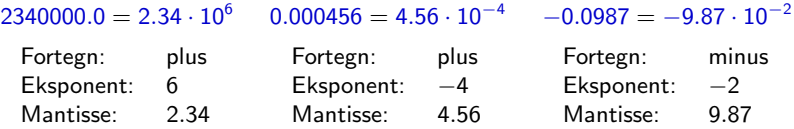

Tital-systemet: få kommaet til at stå efter første ciffer  $\neq 0$ .

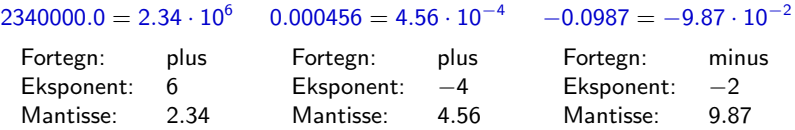

Total-systemet: få kommaet til at stå efter første ciffer  $\neq 0$  (er altid 1).

 $101100.0_2 = 1.011_2 \cdot 2^5$   $-0.01101_2 = -1.101_2 \cdot 2^{-2}$ 

Tital-systemet: få kommaet til at stå efter første ciffer  $\neq 0$ .

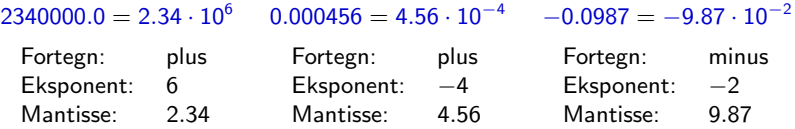

Total-systemet: få kommaet til at stå efter første ciffer  $\neq 0$  (er altid 1).

 $101100.0_2 = 1.011_2 \cdot 2^5$   $-0.01101_2 = -1.101_2 \cdot 2^{-2}$ 

Der afsættes et fast antal bits til hver af: fortegn, eksponent, mantisse. For  $k = 8$  kan vi f.eks. vælge: 1, 3 og 4 bits. Eksponent kan være positiv eller negativ, vi bruger two's complement til den. Mantisse fyldes om nødvendigt op med 0'er til højre. For  $-0.01101$ <sup>2</sup> fås:

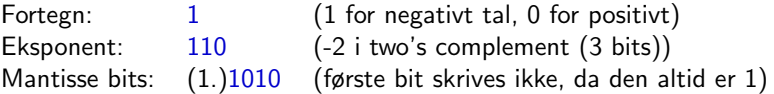

Tital-systemet: få kommaet til at stå efter første ciffer  $\neq 0$ .

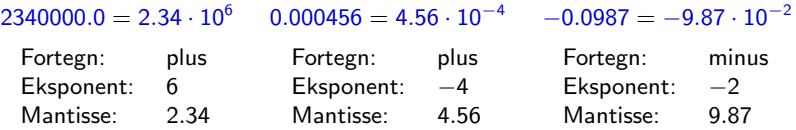

Total-systemet: få kommaet til at stå efter første ciffer  $\neq 0$  (er altid 1).

 $101100.0_2 = 1.011_2 \cdot 2^5$   $-0.01101_2 = -1.101_2 \cdot 2^{-2}$ 

Der afsættes et fast antal bits til hver af: fortegn, eksponent, mantisse. For  $k = 8$  kan vi f.eks. vælge: 1, 3 og 4 bits. Eksponent kan være positiv eller negativ, vi bruger two's complement til den. Mantisse fyldes om nødvendigt op med 0'er til højre. For  $-0.01101$ <sup>2</sup> fås:

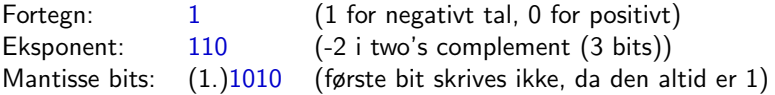

 $\frac{5a - 0.01101}{2}$  repræsenteres som  $\frac{1110100}{200}$ .

Heltal og kommatal er uendelige talmængder. Hvis der afsættes et fast antal  $(k)$  bits fås et endeligt antal  $(2^k)$  forskellige bitmønstre.

Heltal og kommatal er uendelige talmængder. Hvis der afsættes et fast antal  $(k)$  bits fås et endeligt antal  $(2^k)$  forskellige bitmønstre.

Ikke alle tal kan repræsenteres!

Heltal og kommatal er uendelige talmængder. Hvis der afsættes et fast antal  $(k)$  bits fås et endeligt antal  $(2^k)$  forskellige bitmønstre.

Ikke alle tal kan repræsenteres!

Viser sig f.eks. ved

- $\triangleright$  Overflow
	- $\blacktriangleright$  maxInt + maxInt = ?
- $\blacktriangleright$  Rounding errors
	- Stort tal  $x +$  meget lille tal  $y =$  samme store tal x
	- $\blacktriangleright$   $(x + y) + z \neq x + (y + z)$  hvis f.eks.  $x + y$  ikke kan repræsenteres eksakt.

Heltal og kommatal er uendelige talmængder. Hvis der afsættes et fast antal  $(k)$  bits fås et endeligt antal  $(2^k)$  forskellige bitmønstre.

Ikke alle tal kan repræsenteres!

Viser sig f.eks. ved

- $\triangleright$  Overflow
	- $\blacktriangleright$  maxInt + maxInt = ?
- $\blacktriangleright$  Rounding errors
	- Stort tal  $x +$  meget lille tal  $y =$  samme store tal x
	- $\blacktriangleright$   $(x + y) + z \neq x + (y + z)$  hvis f.eks.  $x + y$  ikke kan repræsenteres eksakt.

I praksis opleves sjældent problemer pga. et stort antal bits i talrepræsentationerne.

Alternativt findes programmeringsbiblioteker, der implementerer f.eks. vilkårligt store heltal (under brug af variabelt antal bits, samt tab af effektivitet).